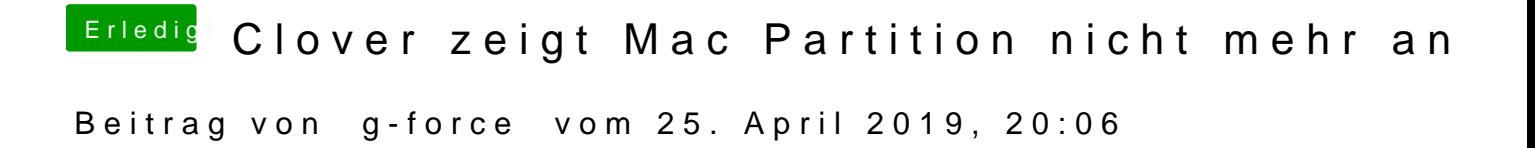

Der IT-Experte wird vermutlich mit "GPahrtepols": /a/gpipaanrgjed.org/livecd.php

Eine weitere Möglichkeit isth"tTps://www.heise.de/download/product/testdisk-131333333333333333333333